# **ClickPOS Upgrade Notice**

### **18-05-2009 11pm AEST**

### **Automatic upgrade.**

The upgrade will be performed automatically.

For queries relating to this upgrade, please email [help@clickpos.com](mailto:help@clickpos.com)

NOTE: this notice is confidential and only to be viewed by clients that are actively using ClickPOS. If you have received this notice in error, or no longer use ClickPOS, please email to [help@clickpos.com](mailto:help@clickpos.com) advising removal of your details from our mailing list.

## **CONTENT**

- Sale | Extended Discount Options for Sale
- Maintain | Company & Store Specific Logos
- Tariff Plan | Reconcile Revenue Ability to Show/Hide Zero Values
- Sale | Mobile Number Regular Expression
- Sale | Reference Number is Mandatory
- Sale | Restrict Sales Rep to Current User
- Stock | Orders: Added Features.

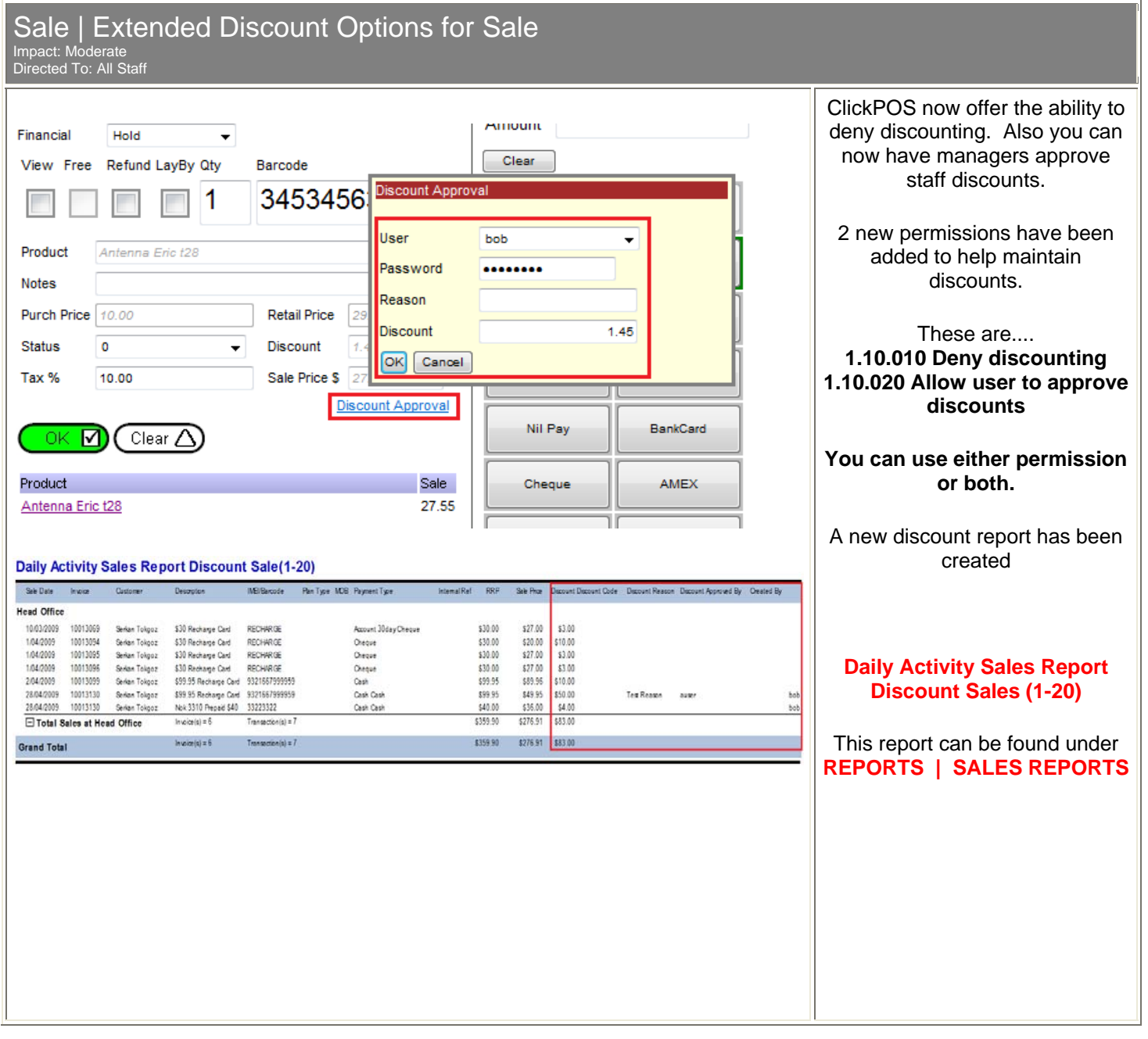

### Maintain | Company & Store Specific Logos Impact: Low

Directed To: Administrator

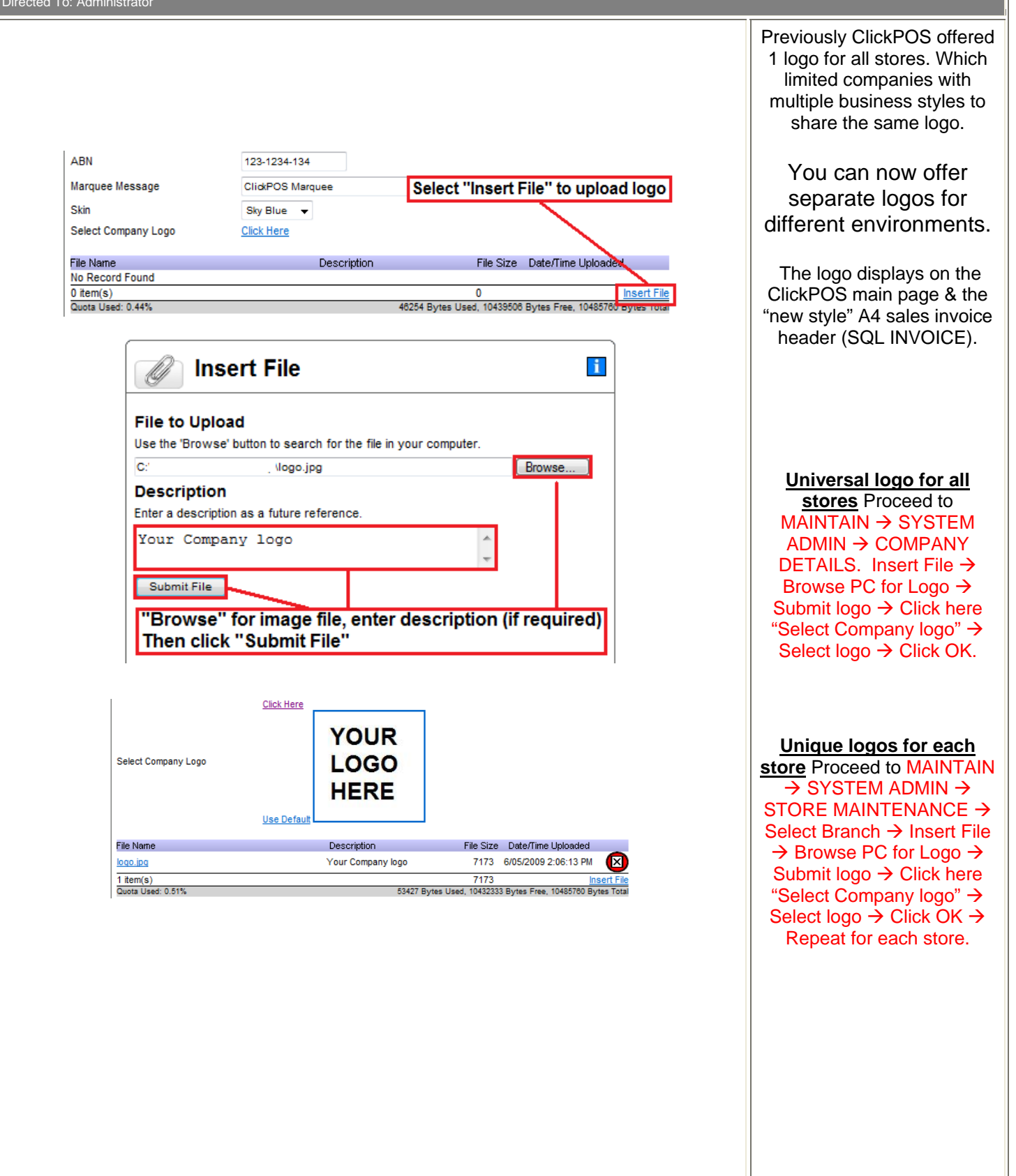

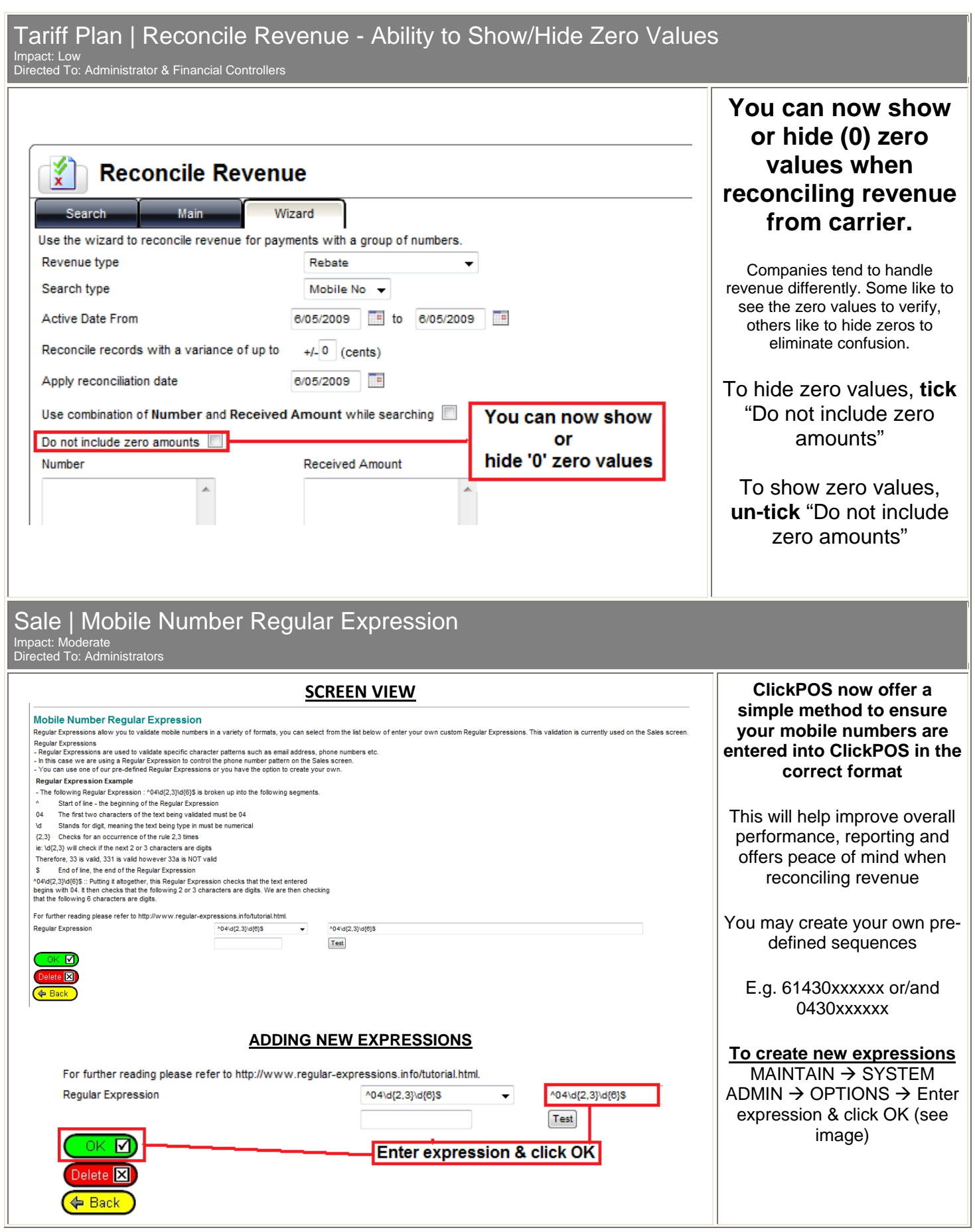

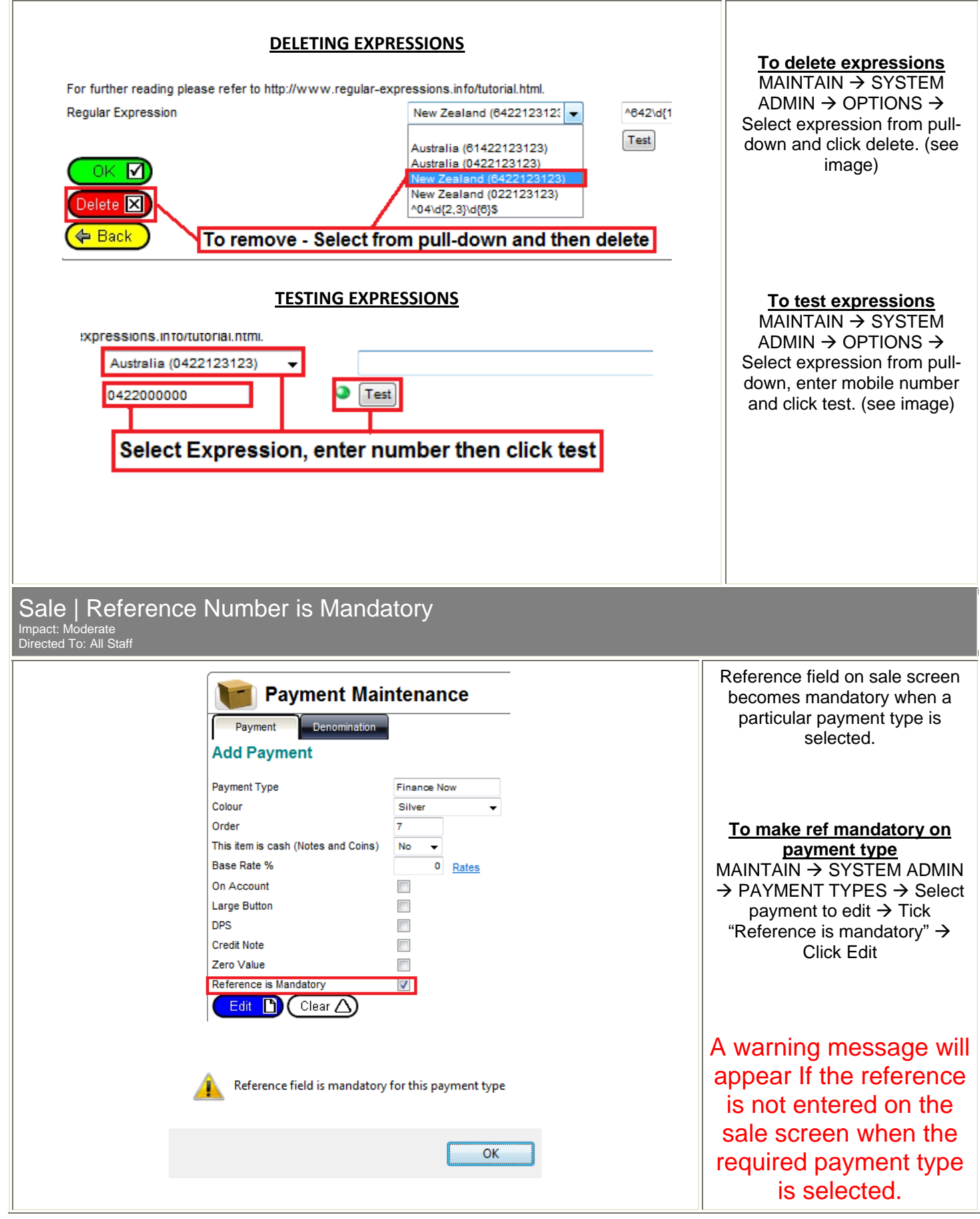

### Sale | Restrict Sales Rep to Current User Impact: Moderate

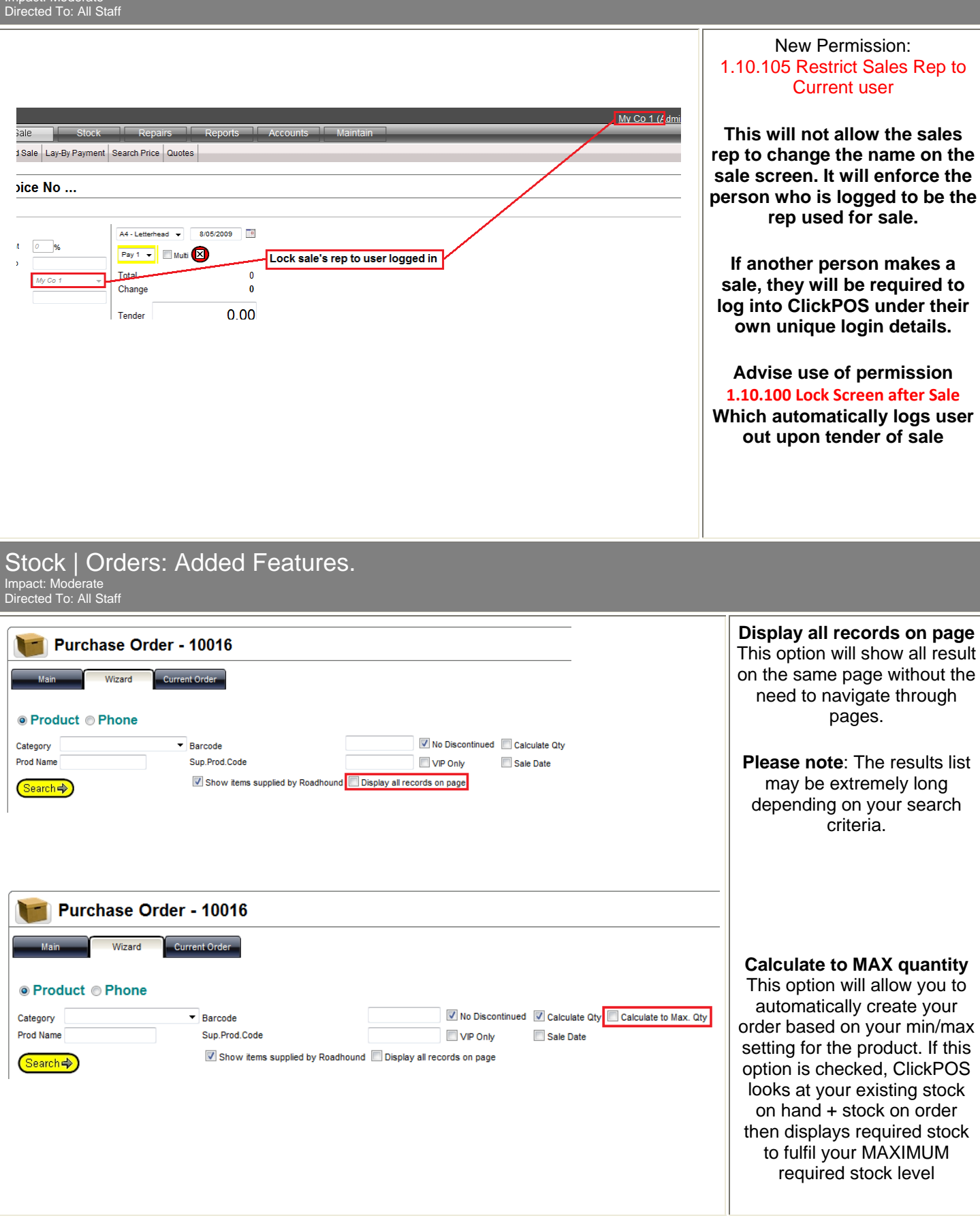

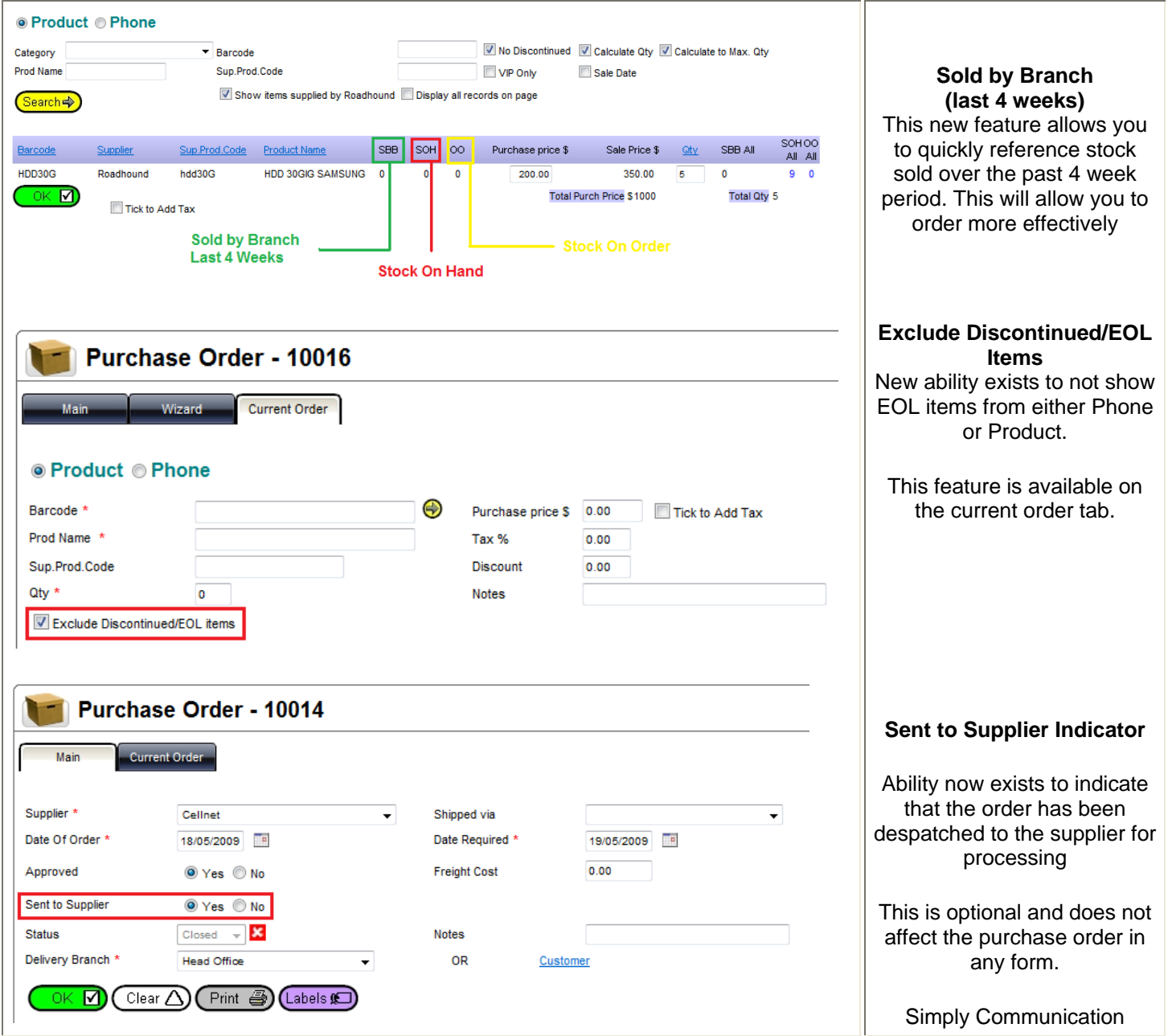

#### **Please login to the test site to verify and test overall functionality of the new featur recent changes http://www.clickpos.net/login es and**

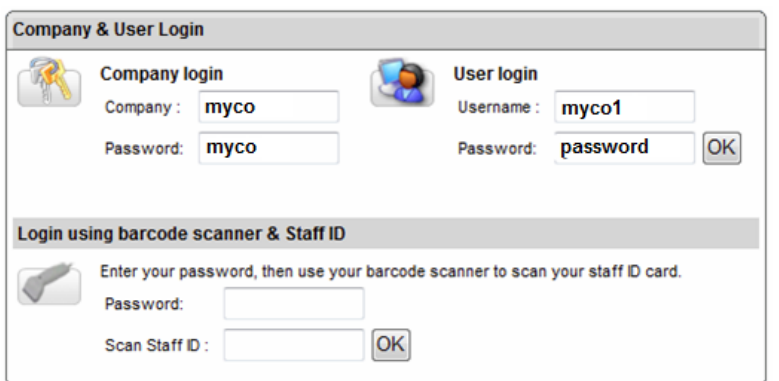